## GOVERNMENT OF THE DISTRICT OF COLUMBIA 17 107 27 Pil 1: 52

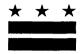

October 10, 2017

#### TO WHOM IT MAY CONCERN:

**BZA Application No. 19622** 

Notice is hereby given that the Board of Zoning Adjustment (Board) will hold a public hearing on Wednesday, December 6, 2017 at 9:30 am, at the Jerrily R. Kress Memorial Hearing Room, One Judiciary Square, at 441 4th Street, N.W., Suite 220 South, Washington, D.C., 20001, concerning the following application:

Application of Mark Rivetti, pursuant to 11 DCMR Subtitle X, Chapter 9, for special exceptions under Subtitle E § 5201, from the lot occupancy requirements of Subtitle E § 304.1, and from the rear yard requirements of Subtitle E § 306.1, to add a third floor and construct a four-story rear addition to an existing one-family dwelling in the RF-1 Zone at premises 1121 Abbey Place N.E. (Square 773, Lot 184).

#### WHY YOU ARE RECEIVING THIS NOTICE

An Applicant in your neighborhood is seeking zoning relief for a project or use that is not allowed as a matter of right for the zoning district. The Zoning Regulations of the District of Columbia (Regulations) require such applicants to appear before the Board at a public hearing to make their case. The Regulations also require that notification of the public hearing be provided to property owners within 200 feet of the subject property indicated in the application, based on DC Office of Tax and Revenue records.

#### HOW TO FAMILIARIZE YOURSELF WITH THE CASE

In order to review exhibits in the case, follow these steps:

- Visit the Office of Zoning (OZ) website at http://dcoz.dc.gov
- Under "Services", click on "Interactive Zoning Information System".
- Click on "Go to Case Records".
- Enter the BZA application number indicated above and click the search button.
- The search results should produce the case on the right. Click "View Details".
- Click "View Full Log".
- This list comprises the full record in the case. Simply click "View" on any document you wish to see, and it will open a PDF document in a separate window.

#### HOW TO PARTICIPATE IN THE CASE

There are many different ways to participate in a case, including submitting a letter in support or opposition into the record, participating in person as a witness, or filing for party status. Visit the Interactive Zoning Information System (IZIS) on our website at https://app.dcoz.dc.gov/Login.aspx to make a submission. Visit <a href="http://dcoz.dc.gov/resources/Party">http://dcoz.dc.gov/resources/Party</a> Person/index.shtm for an explanation of the difference between a "person" and a "party".

441 4th Street, N.W., Suite 200/210-S, Washington, D.C. 20001

Facsimile: (202) 727-6072 Telephone: (202) 727-6311 E-Mail: dcoz@dc.gov Web Site: www.dcoz.dc.gov

# GOVERNMENT OF THE DISTRICT OF COLUMBIA OFFICE OF ZONING 441 4<sup>th</sup> STREET, N.W. SUITE 200-S/210-S WASHINGTON, D.C. 20001

OFFICIAL BUSINESS
PENALTY FOR MISUSE

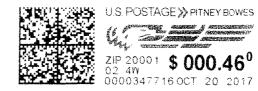

CHI M PUN 1143 ABBEY PL NE WASHINGTON, DC 20002-3415

NIXIE

207 75 1

0011/18/17

RETURN TO BEDER DESCENDEN AS ADDRESSED

200223415 0047

### GOVERNMENT OF THE DISTRICT OF COLUMBIA OFFICE OF ZONING 441 4<sup>th</sup> STREET, N.W. SUITE 200-S/210-S

WASHINGTON, D.C. 20001
OFFICIAL BUSINESS

PENALTY FOR MISUSE

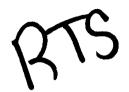

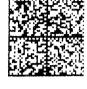

U.S. POSTAGE >> PITNEY BOWES

ZIP 20001 \$ 000.46<sup>0</sup> 02.4W 0000347716 OCT 20.2017

JOHN A PARTRIDGE UNKNOWN WASHINGTON, DC 20002

ALT MEL

747 75

-6-611/26/17

RETURN TO SENDER ATTEMPTED - NOT KNOW! UNABLE TO FORWARD

JK1: 9327020147913300834388 COLANK 20001>2714

C: 20001271441 \*2931-02377-20-4 ijjinjijijijijijinhijijinjijinhijijinhijijinhi